# RANDOM NUMBER GENERATORS RNGS

More appropriately called

Pseudo-Random Number Generators

Delroy A. Brinkerhoff

## PSEUDO-RANDOM NUMBER GENERATORS

- *Correct* computer programs are deterministic
- Given the same input, they produce the same output

## PSEUDO-RANDOM NUMBER GENERATORS

- *Correct* computer programs are deterministic
- Given the same input, they produce the same output
- Software RNGS produce a long, repeating cycle of numbers
- The numbers "look" random (they pass some statistical tests of randomness)

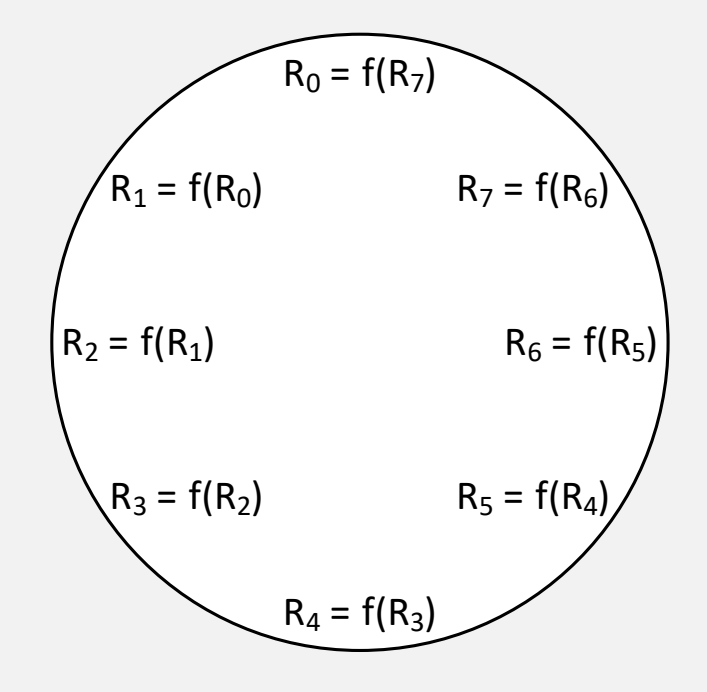

## USING PSEUDO-RANDOM SEQUENCES

- RNGS have *very* long cycles (i.e., a long sequence before repeating)
- Programs typically use a small part of the cycle (i.e., a short sub-sequence)

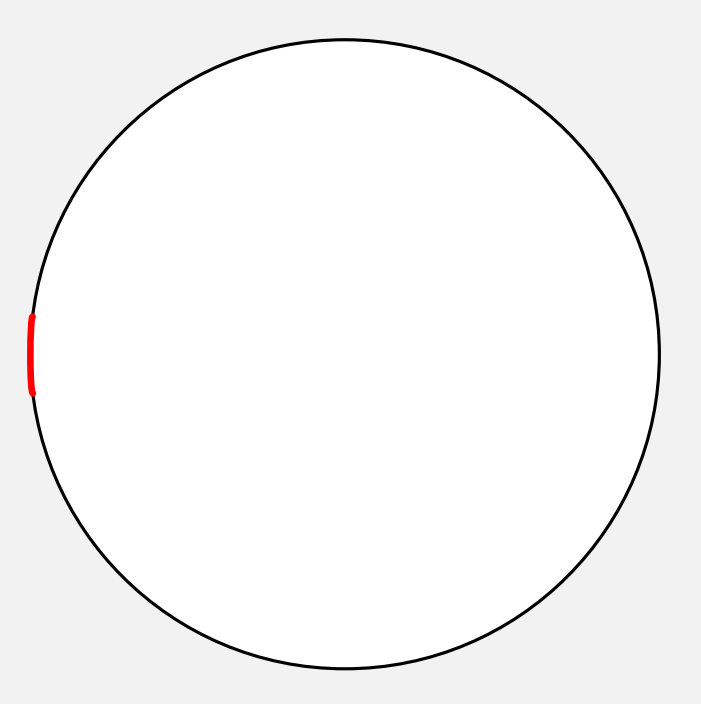

# USING PSEUDO-RANDOM SEQUENCES

- RNGS have *very* long cycles (i.e., a long sequence before repeating)
- Programs typically use a small part of the cycle (i.e., a short sub-sequence)
- Programs start a sub-sequence with a "seed" value
- The same seed always produces the same sub-sequence

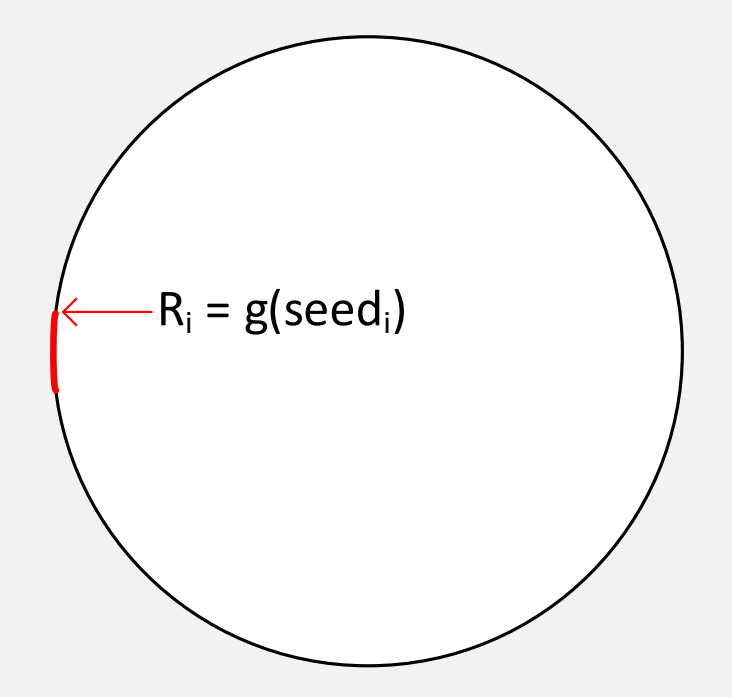

# USING PSEUDO-RANDOM SEQUENCES

- RNGS have *very* long cycles (i.e., a long sequence before repeating)
- Programs typically use a small part of the cycle (i.e., a short sub-sequence)
- Programs start a sub-sequence with a "seed" value
- The same seed always produces the same sub-sequence
- A different seed produces a different subsequence

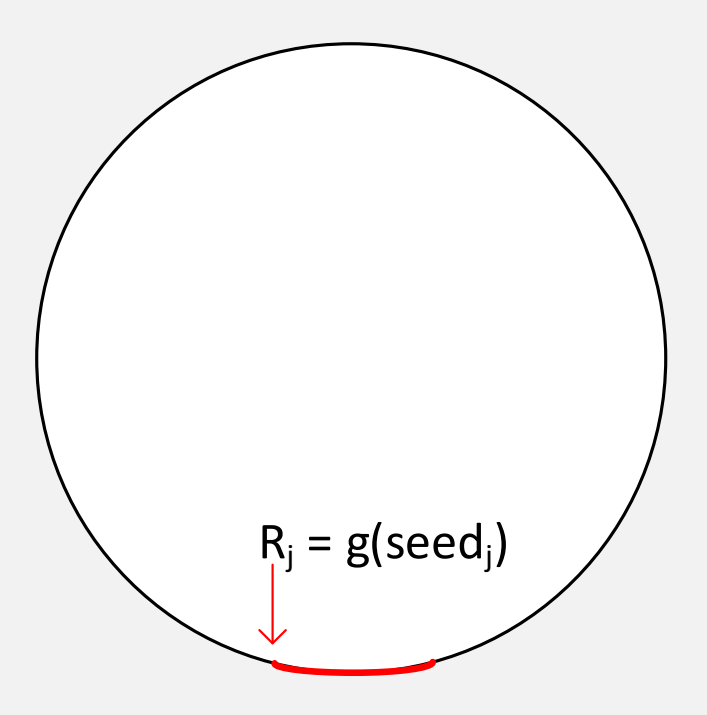

## SEEDING A RNG

- Programmers want a different random sequence each time the program runs
- They need a source of unique seeds

## SEEDING A RNG

- Programmers want a different random sequence each time the program runs
- They need a source of unique seeds
- The computer clock maintains the time since the epoch
	- Jan 1, 1970 (Unix, Linux, macOS)
	- Jan 1, 1980 (Windows)
- Time is a monotonically increasing value

## INHERITED C RANDOM NUMBER GENERATOR

#include <stdlib.h>

```
#include <time.h>
```
srand((unsigned)time(nullptr));

```
for (int i = 0; i < 10; i++)numbers[i] = rand() % 100;
```
#### C++ RNGS AND DISTRIBUTIONS

#include <random> #include <chrono>

```
default_random_engine
rng((unsigned)(chrono::system_clock::now().time_since_epoch().count()));
```

```
for (int i = 0; i < 10; i++)numbers[i] = rng();
```
uniform\_int\_distribution<int> range(1, 100);

```
for (int i = 0; i < 10; i++)numbers[i] = range(rng);
```